**ПЕРВОЕ ВЫСШЕЕ ТЕХНИЧЕСКОЕ УЧЕБНОЕ ЗАВЕДЕНИЕ РОССИИ**

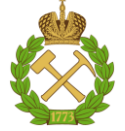

**МИНИСТЕРСТВО НАУКИ И ВЫСШЕГО ОБРАЗОВАНИЯ РОССИЙСКОЙ ФЕДЕРАЦИИ федеральное государственное бюджетное образовательное учреждение высшего образования САНКТ-ПЕТЕРБУРГСКИЙ ГОРНЫЙ УНИВЕРСИТЕТ**

**СОГЛАСОВАНО**

**УТВЕРЖДАЮ**

\_\_\_\_\_\_\_\_\_\_\_\_\_\_\_\_\_\_\_\_\_\_\_\_\_ **Руководитель ОПОП ВО профессор В.Н. Гусев**

**\_\_\_\_\_\_\_\_\_\_\_\_\_\_\_\_\_\_\_\_\_\_ Проректор по образовательной деятельности Д.Г. Петраков**

# **РАБОЧАЯ ПРОГРАММА ДИСЦИПЛИНЫ**

# *АЛГОРИТМЫ И ПРОГРАММЫ АВТОМАТИЗАЦИИ МАРКШЕЙДЕРСКО-ГЕОДЕЗИЧЕСКИХ РАБОТ*

**Уровень высшего образования:** Специалитет **Специальность:** 21.05.04 Горное дело **Направленность (профиль):** Маркшейдерское дело **Квалификация выпускника:** Горный инженер (специалист) **Форма обучения:** очная **Составитель:** доц. М.Г. Выстрчил

Санкт-Петербург

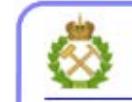

ДОКУМЕНТ ПОДПИСАН УСИЛЕННОЙ КВАЛИФИЦИРОВАННОЙ<br>ЭЛЕКТРОННОЙ ПОДПИСЬЮ

Сертификат: 00F3 503F 985D 6537 76D4 6643 BD9B 6D2D 1C Владелец: Пашкевич Наталья Владимировна<br>Действителен: с 27.12.2022 по 21.03.2024

**Рабочая программа дисциплины** «Алгоритмы и программы автоматизации маркшейдерско-геодезических работ» разработана:

 в соответствии с требованиями ФГОС ВО – специалитет по специальности «21.05.04 Горное дело», утвержденного приказом Минобрнауки России №987 от 12 августа 2020 г.;

 на основании учебного плана специалитета по специальности «21.05.04 Горное дело» направленность (профиль) «Маркшейдерское дело».

Составитель \_\_\_\_\_\_\_\_\_\_\_ к.т.н., доцент М.Г. Выстрчил

**Рабочая программа рассмотрена и одобрена** на заседании кафедры маркшейдерского дела от 12 января 2022 г., протокол № 6.

Заведующий кафедрой  $\qquad \qquad \qquad \qquad \qquad \qquad \qquad$ д.т.н.,

профессор

В.Н. Гусев

#### **Рабочая программа согласована:**

Начальник управления учебнометодического обеспечения образовательного процесса

\_\_\_\_\_\_\_\_\_\_\_\_ к.т.н. Иванова П.В.

## **1.ЦЕЛИ И ЗАДАЧИ ДИСЦИПЛИНЫ**

Цель дисциплины «Алгоритмы и программы автоматизации маркшейдерско-геодезических работ» - освоение технологии создания подпрограмм, утилит, программных модулей для решения прикладных маркшейдерско-геодезических задач.

Основными задачами дисциплины «Алгоритмы и программы автоматизации маркшейдерско-геодезических работ» являются:

 формирование у студентов представление о принципах создания прикладных программных продуктов;

– обучение студентов грамотно пользоваться современными средствами хранения информации и языками программирования;

знакомство с основами создания программ и разработки алгоритмов.

### **2. МЕСТО ДИСЦИПЛИНЫ В СТРУКТУРЕ ОПОП ВО**

Дисциплина «Алгоритмы и программы автоматизации маркшейдерско-геодезических работ» относится к части, формируемой участниками образовательных отношений, основной профессиональной образовательной программы по специальности *«*21.05.04 Горное дело» направленность (профиль) «Маркшейдерское дело» и изучается в 7, 8 и 9 семестрах.

Предшествующими курсами, на которых непосредственно базируется дисциплина «Алгоритмы и программы автоматизации маркшейдерско-геодезических работ» являются: «Высшая математика», «Введение в информационные технологии», «Геодезия», «Маркшейдерские работы при подземной разработке месторождений», «Маркшейдерские работы при открытой разработке месторождений», «Методы математической обработки маркшейдерскогеодезических измерений».

Дисциплина «Алгоритмы и программы автоматизации маркшейдерско-геодезических работ» является основополагающей для изучения следующих дисциплин: «Информационное обеспечение маркшейдерских работ», «Дистанционные методы съемок в маркшейдерском обеспечении», «Маркшейдерское обеспечение недропользования».

Особенностью дисциплины является обучение студентов применять специальные математические методы и алгоритмы, позволяющие реализовать практически любую операцию над цифровыми моделями, что дает возможность дополнения функциональных возможностей уже имеющихся программных сред для решения задач, возникающих в маркшейдерской профессиональной деятельности.

# **3. ПЛАНИРУЕМЫЕ РЕЗУЛЬТАТЫ ОБУЧЕНИЯ ПО ДИСЦИПЛИНЕ, СООТНЕСЕННЫЕ С ПЛАНИРУЕМЫМИ РЕЗУЛЬТАТАМИ ОСВОЕНИЯ ОБРАЗОВАТЕЛЬНОЙ ПРОГРАММЫ**

Процесс изучения дисциплины «Алгоритмы и программы автоматизации маркшейдерскогеодезических работ» направлен на формирование следующих компетенций:

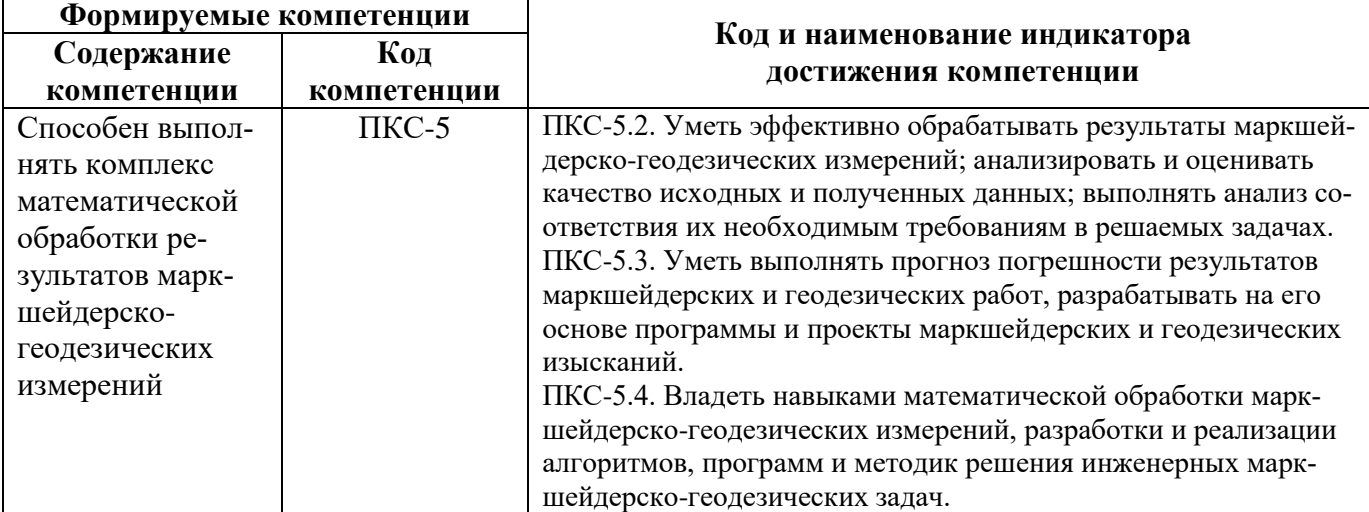

# **4. СТРУКТУРА И СОДЕРЖАНИЕ ДИСЦИПЛИНЫ**

# **4.1. Объем дисциплины и виды учебной работы**

Общая трудоёмкость учебной дисциплины составляет 4 зачётных единиц, 144 ак. часа.

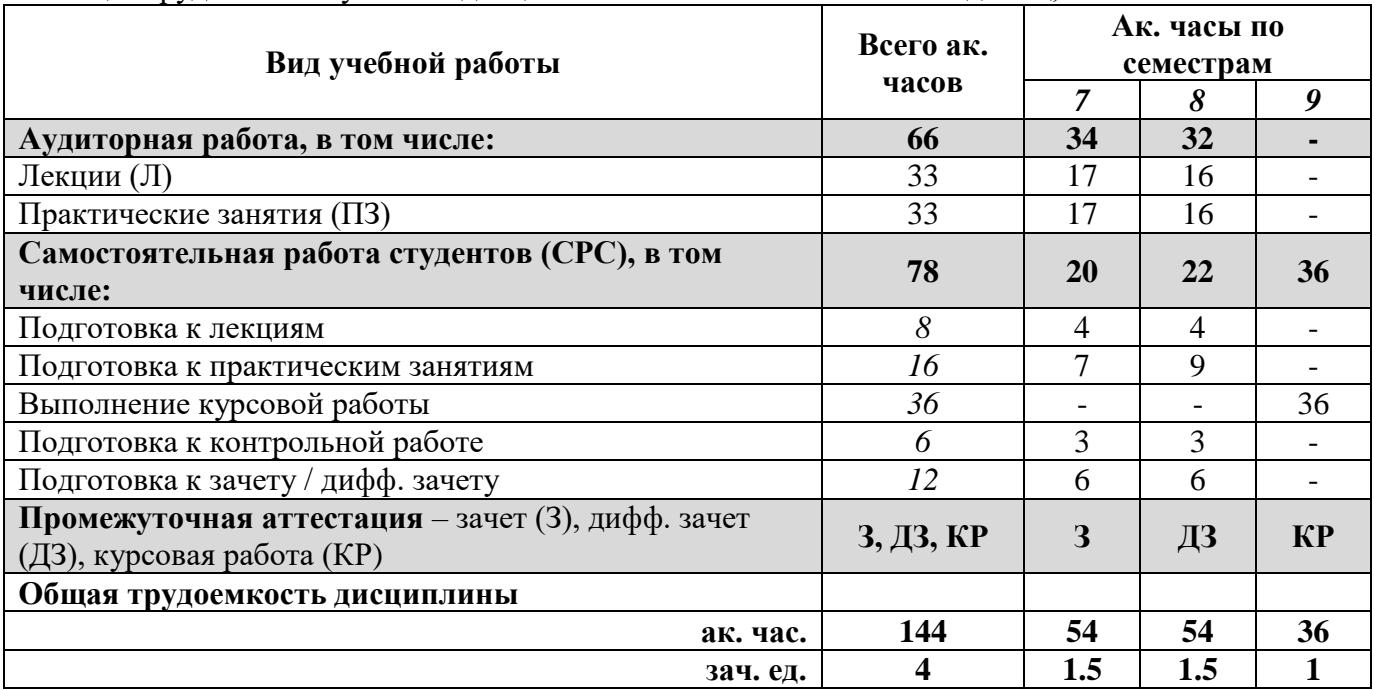

# **4.2. Содержание дисциплины**

Учебным планом предусмотрены: лекции, практические занятия и самостоятельная работа.

# **4.2.1. Разделы дисциплины и виды занятий**

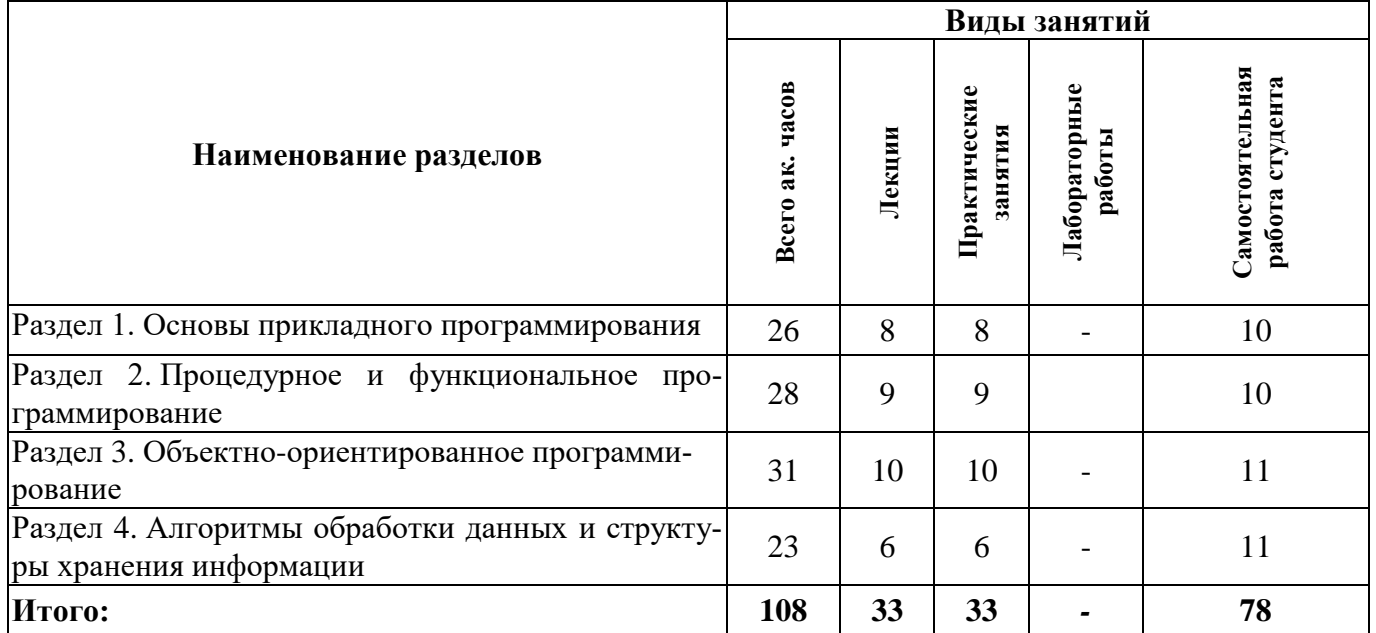

### **4.2.2.Содержание разделов дисциплины**

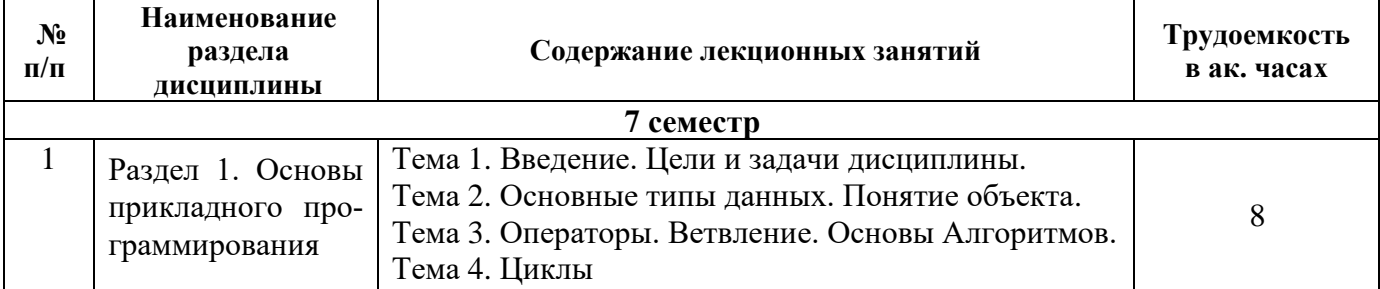

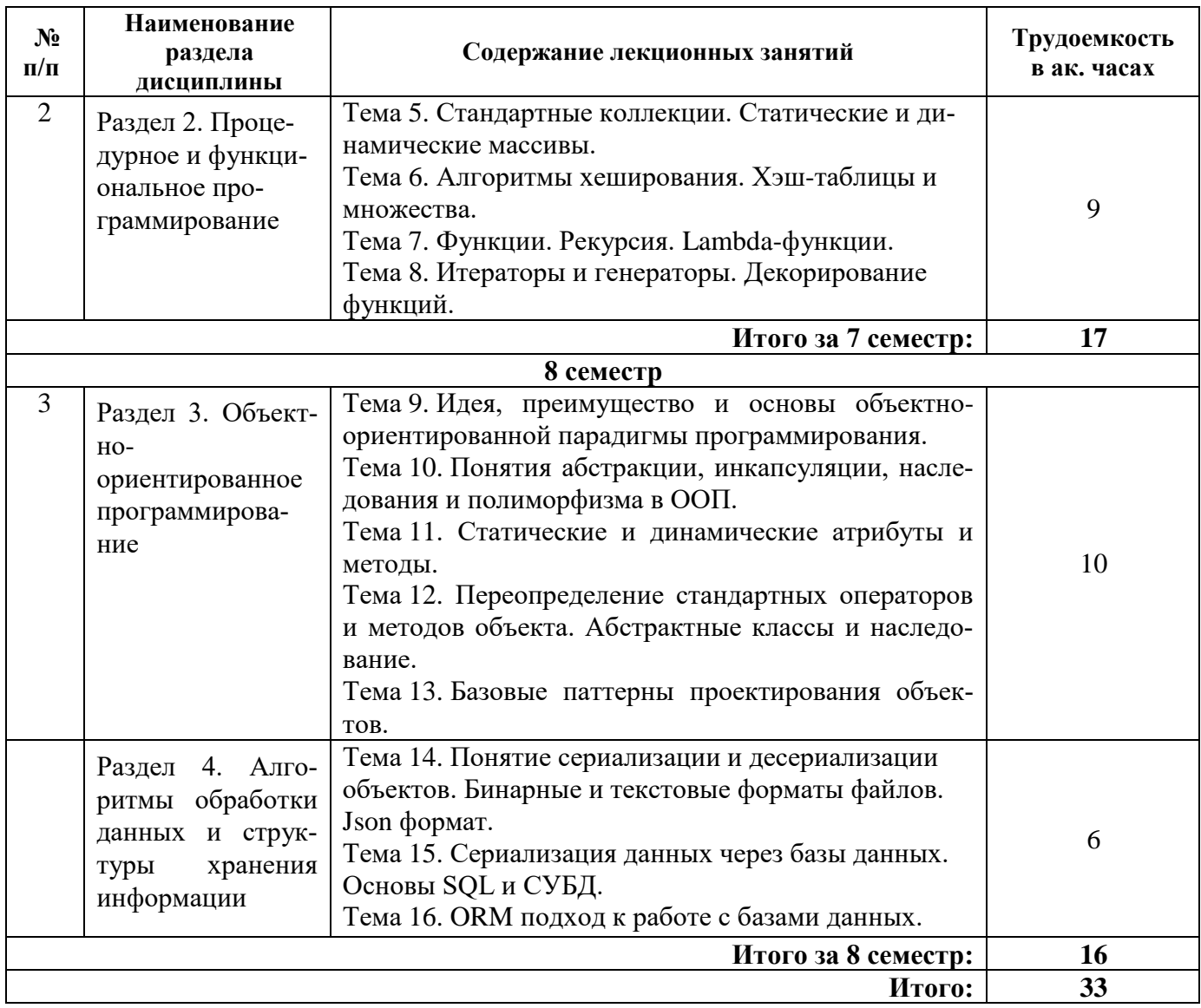

# **4.2.3. Практические занятия**

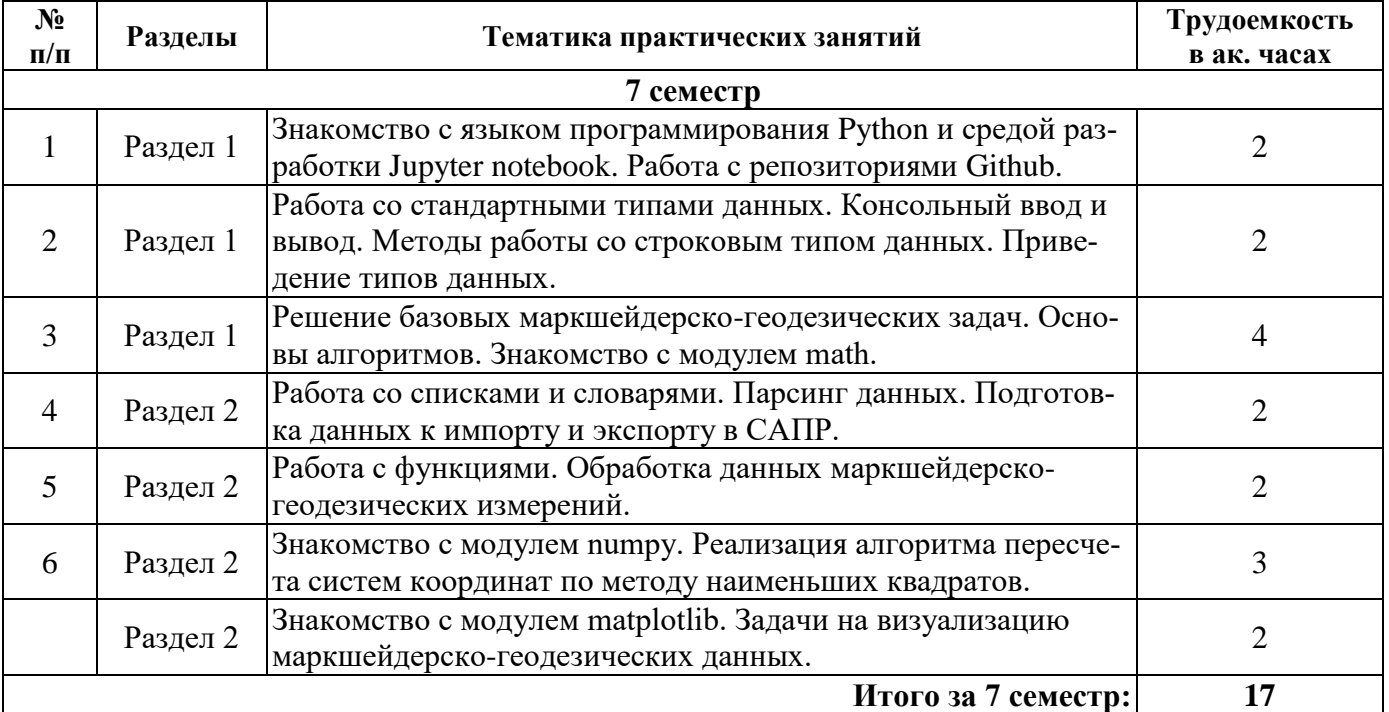

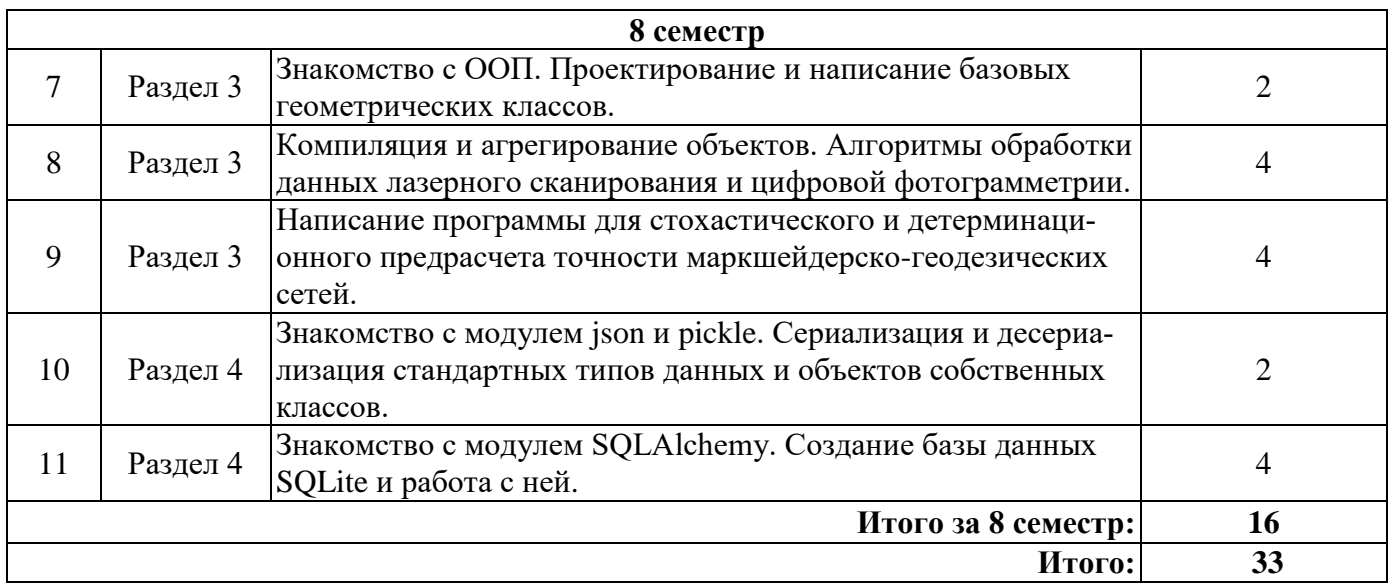

# **4.2.4. Лабораторные работы**

Лабораторные работы не предусмотрены учебным планом.

# **4.2.5. Курсовая работа**

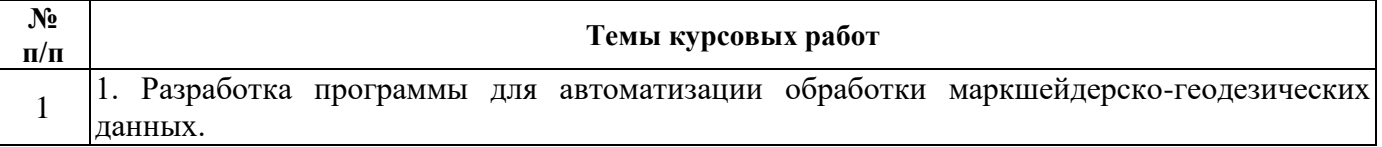

# **5. ОБРАЗОВАТЕЛЬНЫЕ ТЕХНОЛОГИИ**

В ходе обучения применяются:

**Лекции**, которые являются одним из важнейших видов учебных занятий и составляют основу теоретической подготовки обучающихся. Цели лекционных занятий:

- дать систематизированные научные знания по дисциплине, акцентировать внимание на наиболее сложных вопросах дисциплины;

- стимулировать активную познавательную деятельность обучающихся, способствовать формированию их творческого мышления.

**Практические занятия.** Цели практических занятий:

- совершенствовать умения и навыки решения практических задач.

Главным содержанием этого вида учебных занятий является работа каждого обучающегося по овладению практическими умениями и навыками профессиональной деятельности.

**Консультации** (текущая консультация, накануне *зачета – 7 семестр, дифф.зачета – 8 семестр*) является одной из форм руководства учебной работой обучающихся и оказания им помощи в самостоятельном изучении материала дисциплины, в ликвидации имеющихся пробелов в знаниях, задолженностей по текущим занятиям, в подготовке письменных работ (проектов).

Текущие консультации проводятся преподавателем, ведущим занятия в учебной группе, научным руководителем и носят как индивидуальный, так и групповой характер.

**Самостоятельная работа обучающихся** направлена на углубление и закрепление знаний, полученных на лекциях и других занятиях, выработку навыков самостоятельного активного приобретения новых, дополнительных знаний, подготовку к предстоящим учебным занятиям и промежуточному контролю.

**Курсовая работа** формирует навыки самостоятельного профессионального творчества.

# 6. ОПЕНОЧНЫЕ СРЕДСТВА ДЛЯ ТЕКУШЕГО КОНТРОЛЯ УСПЕВАЕМОСТИ. ПРОМЕЖУТОЧНОЙ АТТЕСТАЦИИ ПО ИТОГАМ ОСВОЕНИЯ ДИСЦИПЛИНЫ

## 6.1. Оценочные средства для самостоятельной работы и текущего контроля успеваемости

# Раздел 1. Основы прикладного программирования

- 1. Назовите задачи и особенности прикладного программирования.
- 2. Перечислите основные типы данных. Сформулируйте их назначение, особенности и области применения.
- 3. Опишите классификацию операторов, механизм их работы. Проиллюстрируйте свой ответ практическими примерами.
- 4. Опишите принципы реализации алгоритмов ветвления и булевой логики. Опишите их синтаксис.
- 5. Объясните различия во внутренней реализации циклов for и while.

# Раздел 2. Процедурное и функциональное программирование

- 1. Время жизни, области видимости и классы памяти переменных.
- 2. Перечислите основные виды коллекций, их области применения и назначение.
- 3. Назовите основные алгоритмы хеширования. Сформулируйте основное отличие хеширования от шифрования.
- 4. Опишите принцип реализации хеш-таблиц и множеств.
- 5. Назовите особенности синтаксиса объявления функций. Что такое генератор и итератор?

# Раздел 3. Объектно-ориентированное программирование

- 1. Раскройте смысл концепции объектно-ориентированного программирования (ООП).
- 2. Назовите принципы ООП, его связь со структурированным и модульным программированием.
- 3. Объясните смысл понятия «наследование». Дайте определение понятию класса и объекта класса. Свойства, события и методы класса.
- 4. Дайте определение и раскройте смысл понятий «абстракция», «инкапсуляция» и «полиморфизм».
- 5. Объясните смысл принципов «SOLID».

# Раздел 4. Алгоритмы обработки данных и структуры хранения информации

- 1. Назовите основные способы хранения данных.
- 2. Дайте определения понятиям алгоритмам сериализации и десериализации. Как они могут быть реализованы?
- 3. Объясните основные принципы работы реляционных баз данных.
- 4. Опишите структуру реализации связей «один-к-одному», «один-ко-многим», «многие-кмногим».
- 5. Что такое ORM? Как оно может быть реализовано? В чем его цель и удобство?

# 6.2. Оценочные средства для проведения промежуточной аттестации (зачет, дифф.  $3a$ *y* $em)$

# 6.2.1. Примерный перечень вопросов/заданий к зачету, дифф. зачету (по дисциплине):

- 1. Назовите условия, от состояния которых в основном зависит точность измерений.
- 2. Перечислите известные Вам типы переменных.
- 3. Объясните различия между компелируемыми и интерприетируемыми языками программирования.
- 4. Что такое ООП?
- 5. Как можно привести один тип данных к другому?
- 6. Какие правила наименования переменных Вы знаете?
- 7. Перечислите встроенные типы данных и функции.
- 8. Что такое коллекции?
- 9. Почему важно, что одни виды коллекций неизменяемые?
- 10. Что такое хеширование?
- 11. Как проверяется уникальность объекта?
- 12. Как выполняются алгоритмы ветвления?
- 13. Что такое «блок кода»?
- 14. Объясните принцип работы цикла for.
- 15. Что такое «срез» коллекции?
- 16. Чем множество отличается от списка?
- 17. Что такое рекурсия?
- 18. Зачем нужны лямбда функции?
- 19. Какой порядок перечисления аргументов при объявлении функции?
- 20. Что такое функция генератор?
- 21. Перечислите основные принципы ООП.
- 22. Объясните различия между наследованием и композицией.
- 23. Чем функция отличается метода?
- 24. Что такое СУБД?
- 25. Что такое ORM подход к работе с базами данных.
- 26. Что такое сериализация?
- 27. Как выполняется чтение и запись файла?
- 28. Объясните принципы зависимостей таблиц в БД.
- 29. Как работает JSON формат?
- 30. Что такое SQL?

#### 6.2.2. Примерные тестовые задания к зачету, дифф. зачету

Вариант № 1

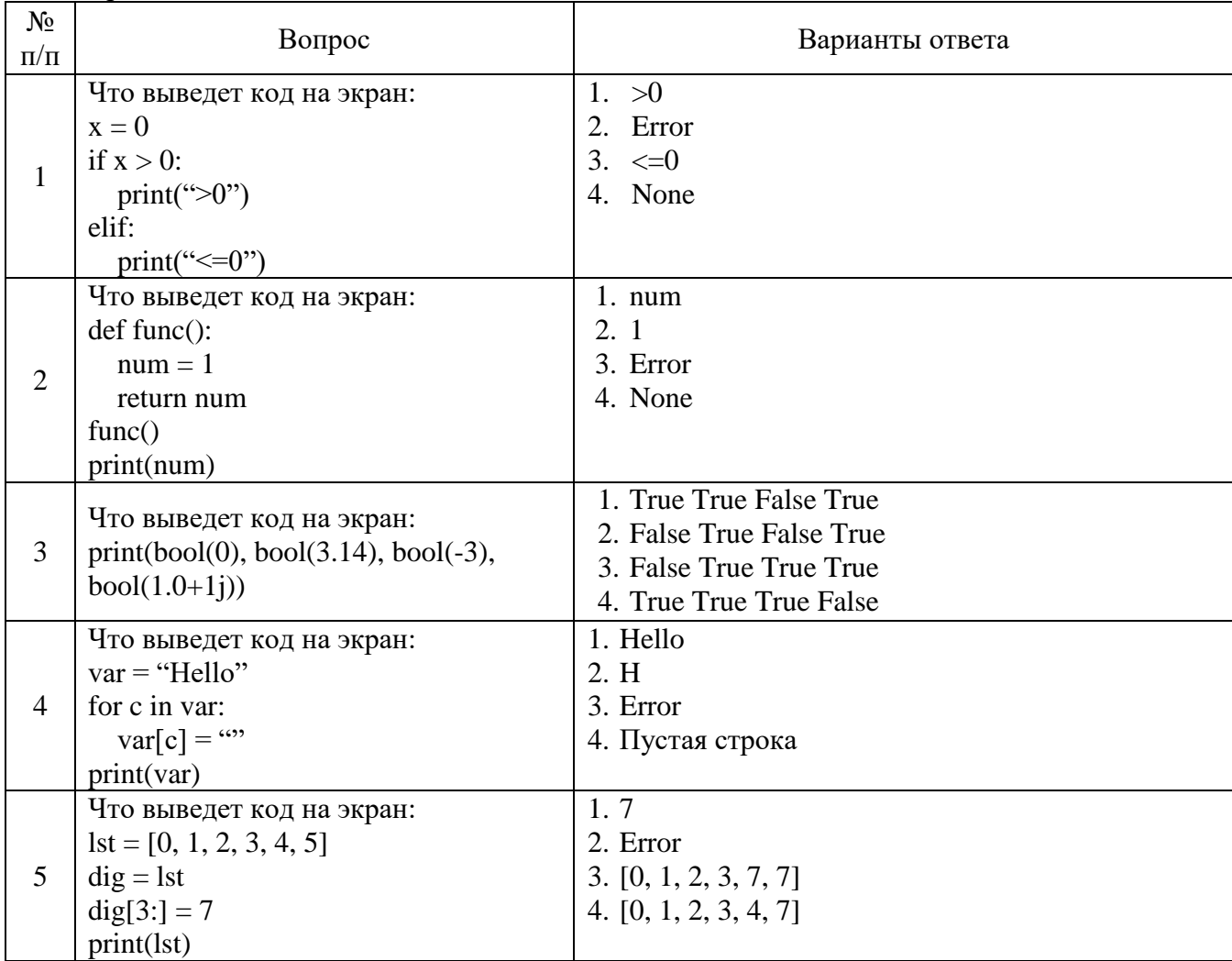

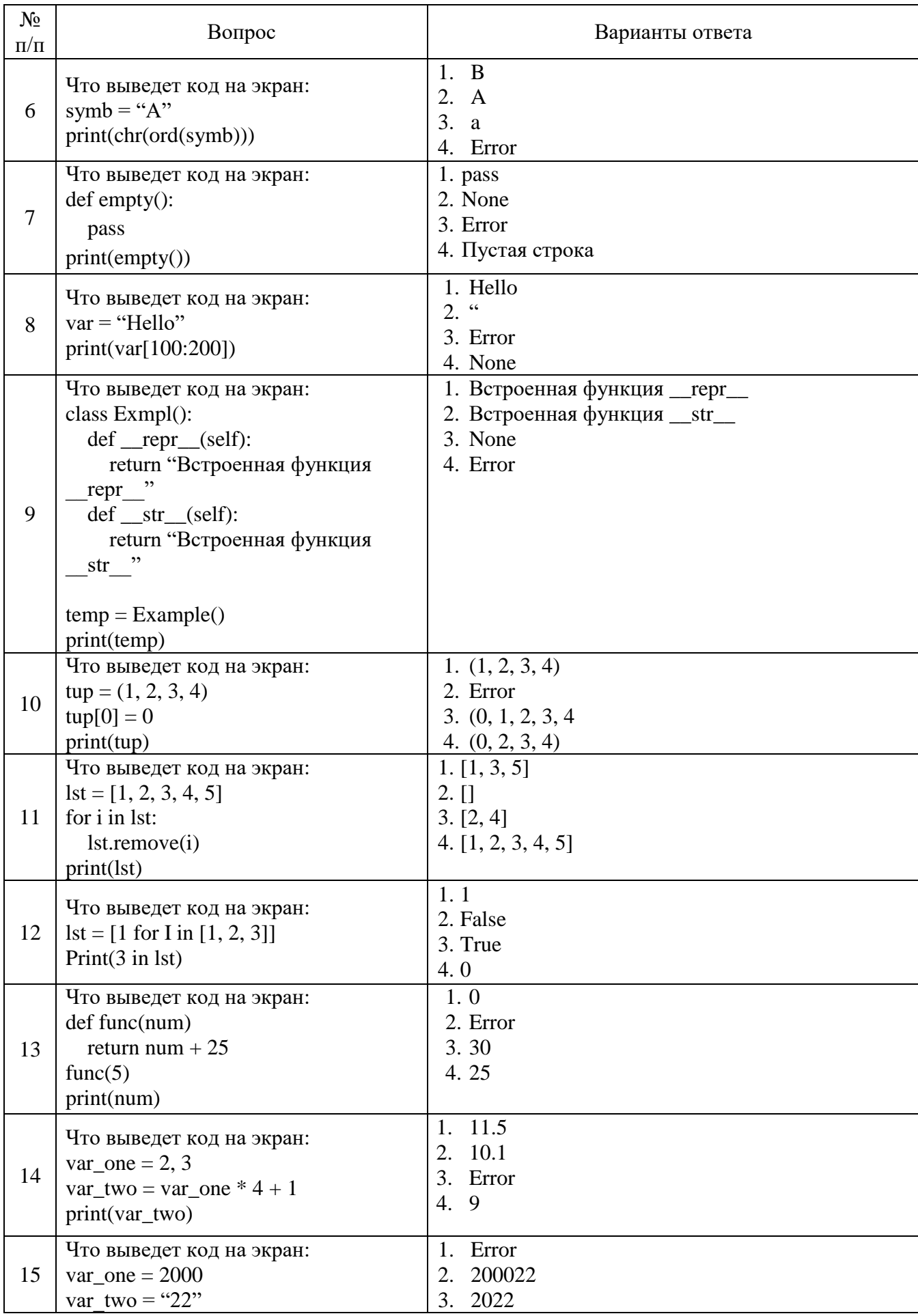

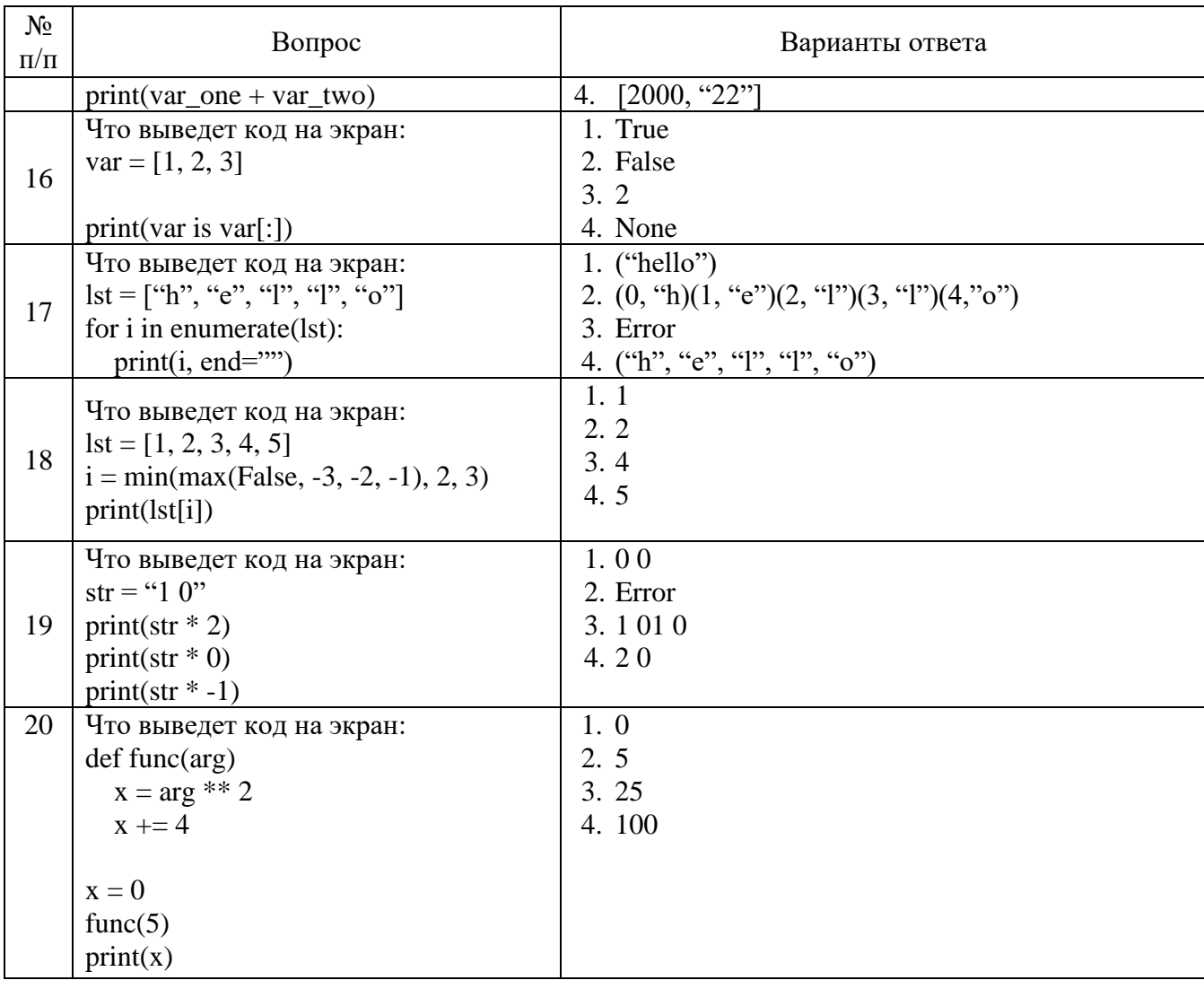

# Вариант № 2

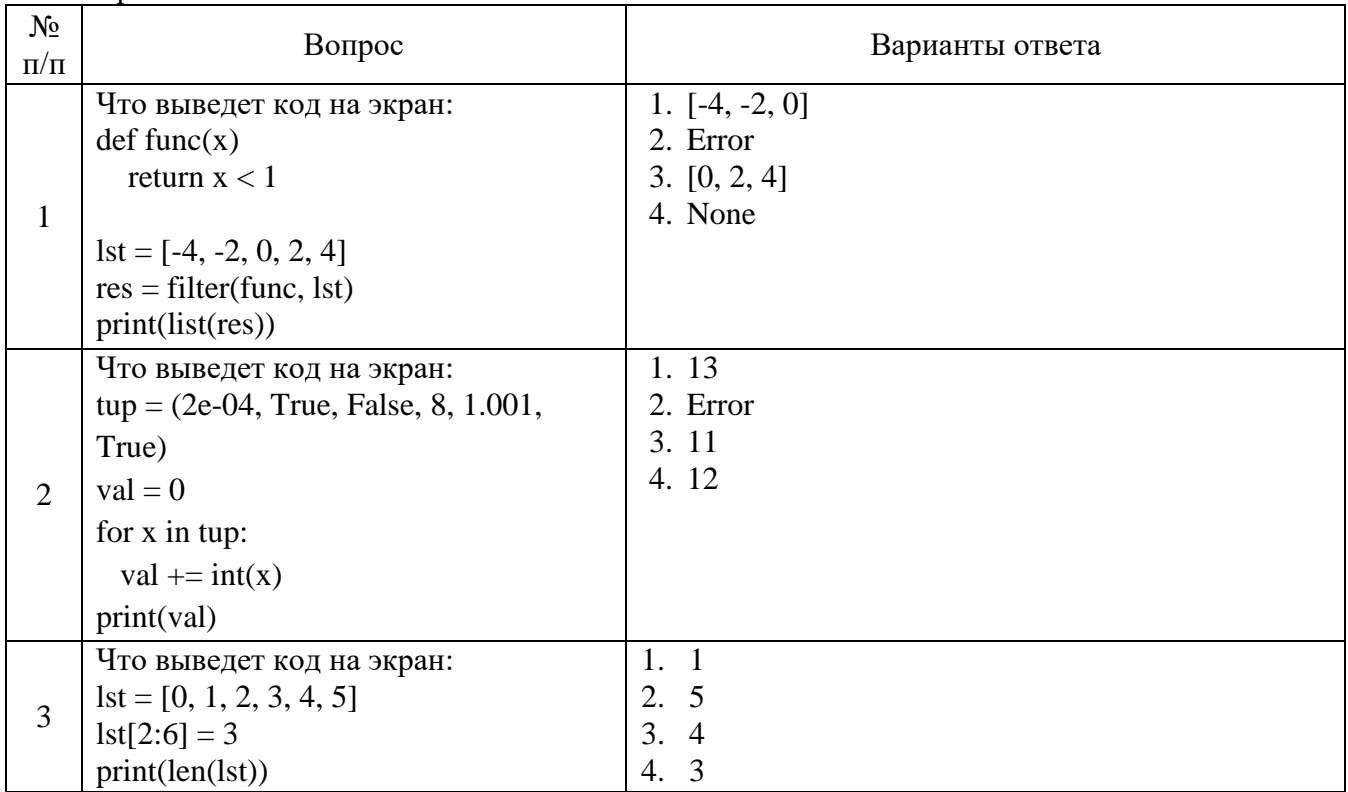

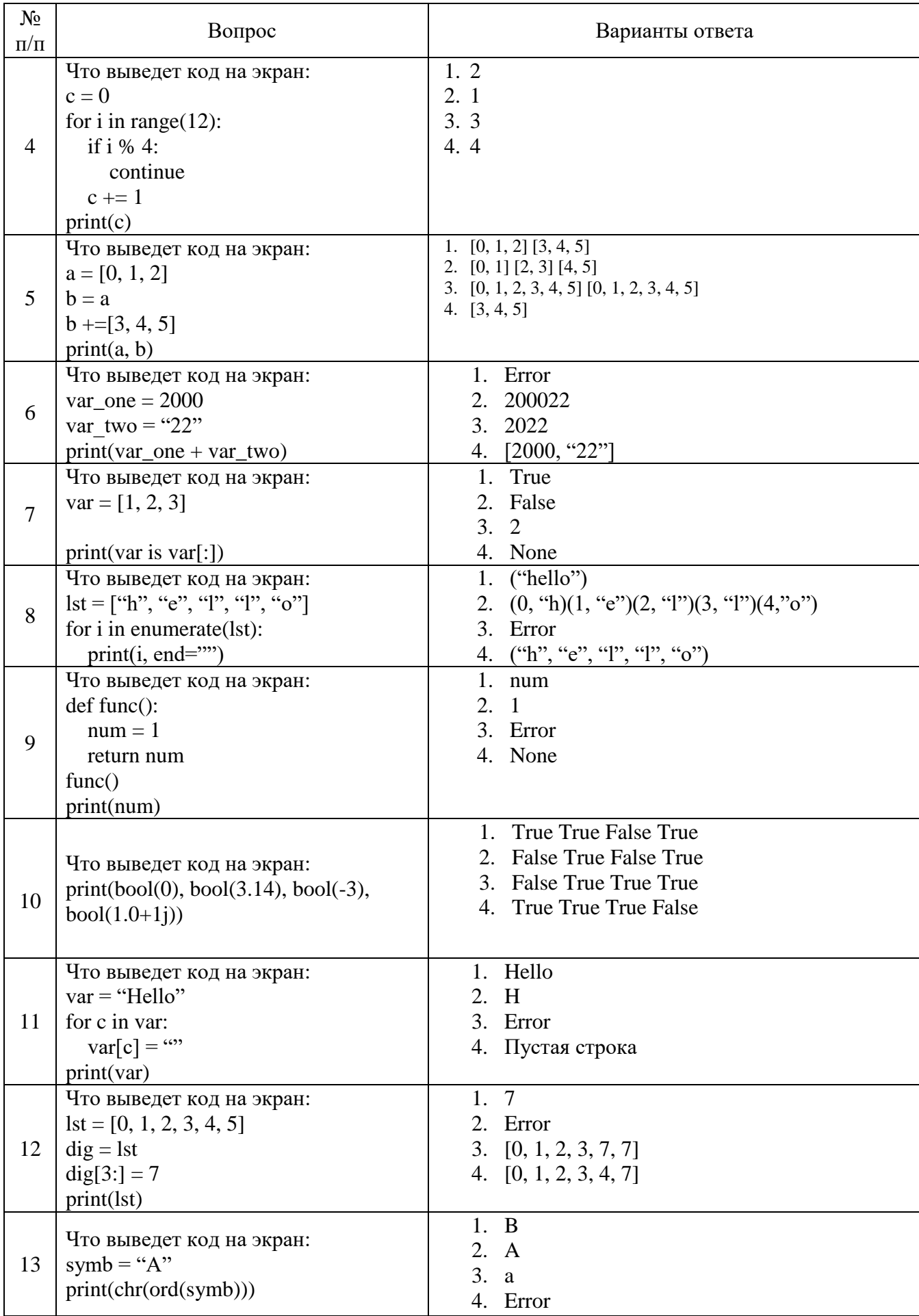

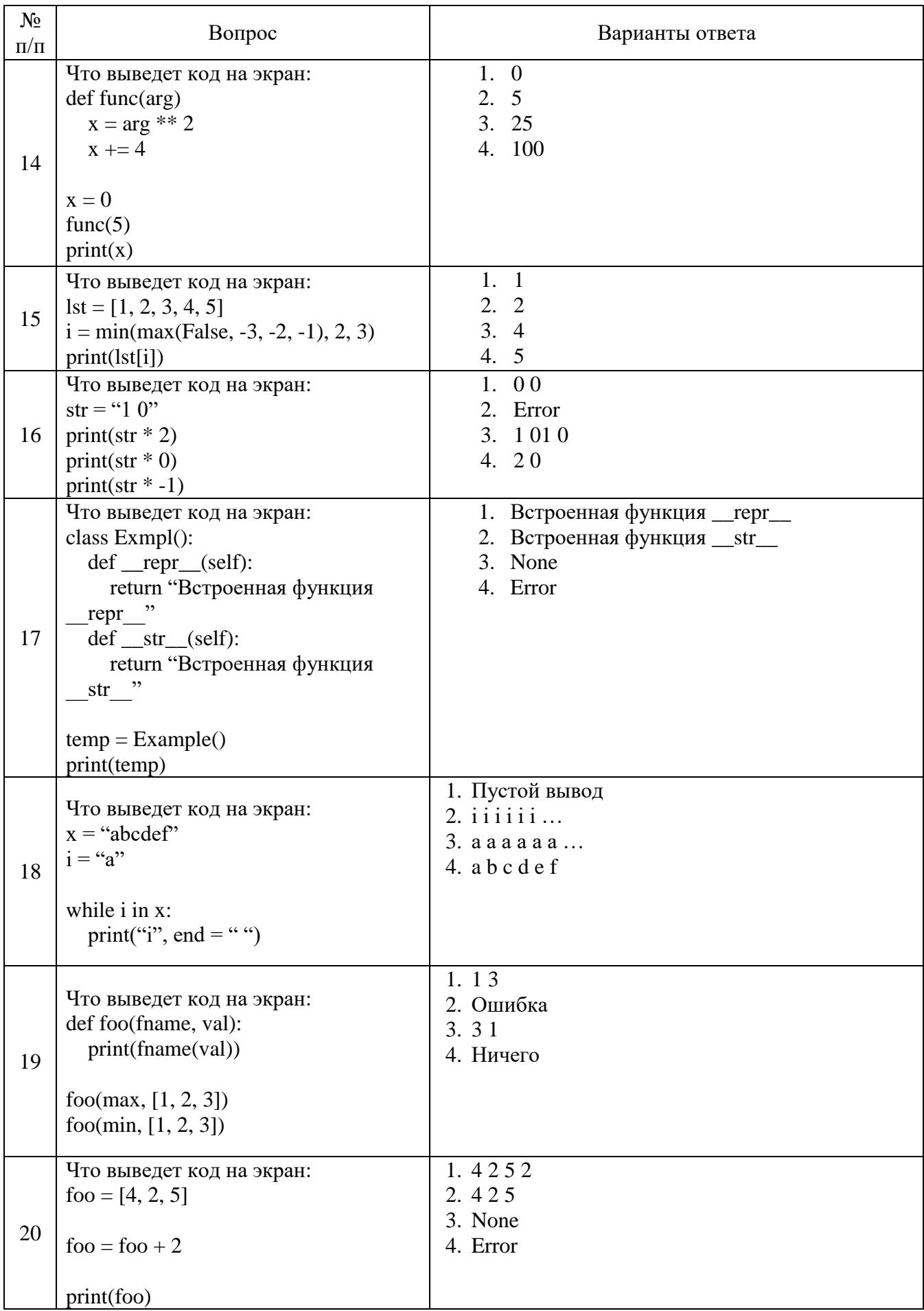

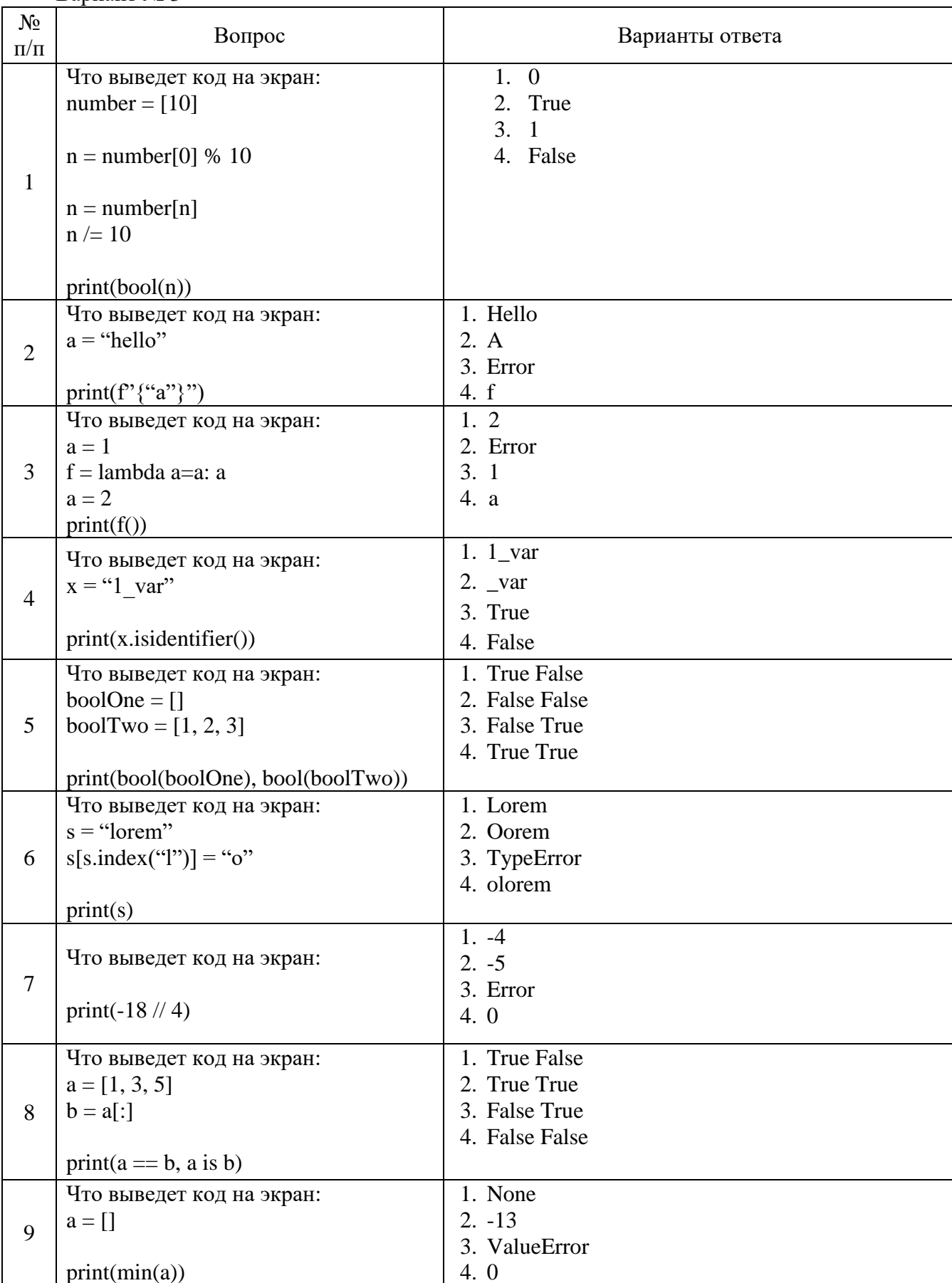

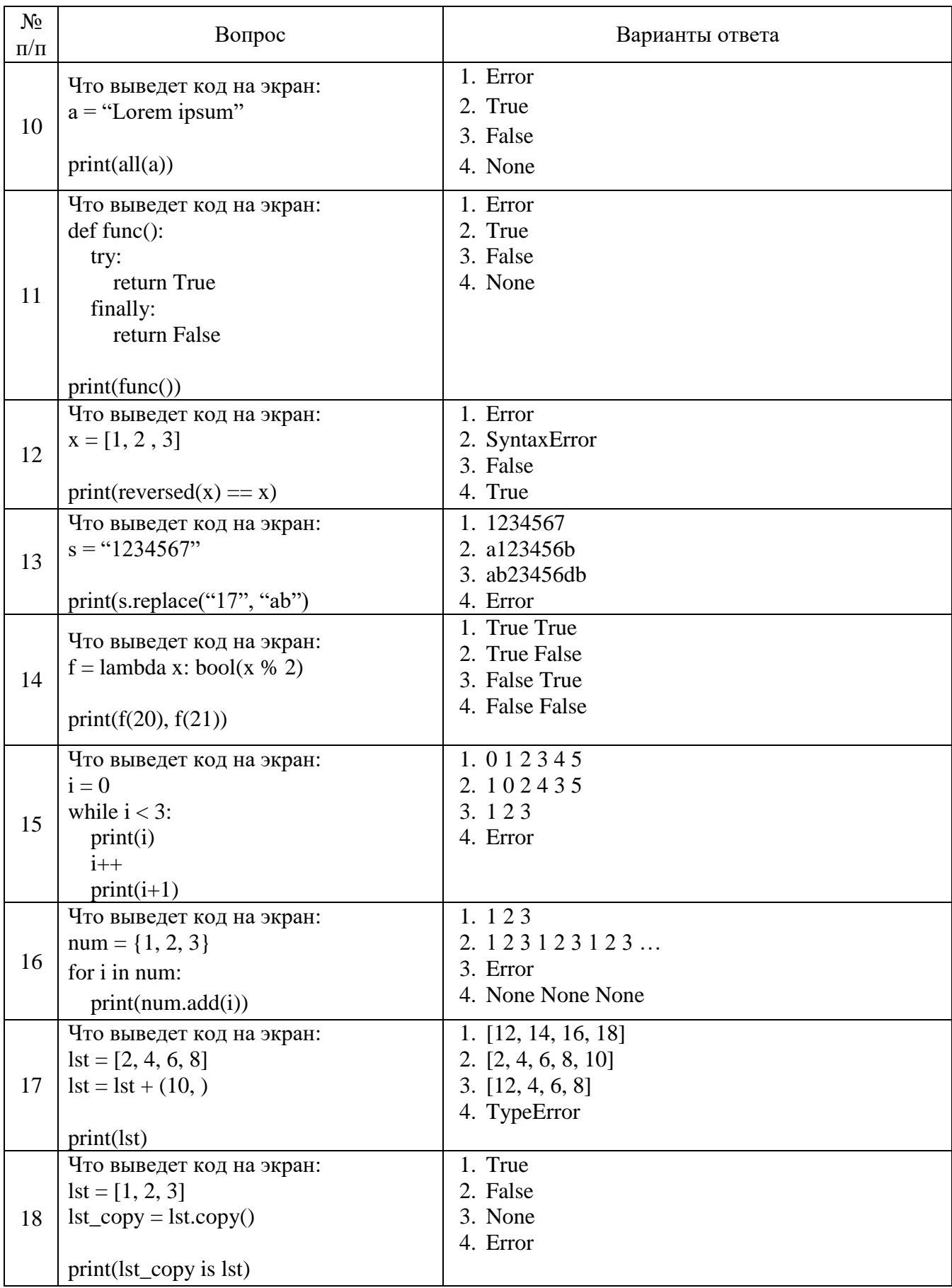

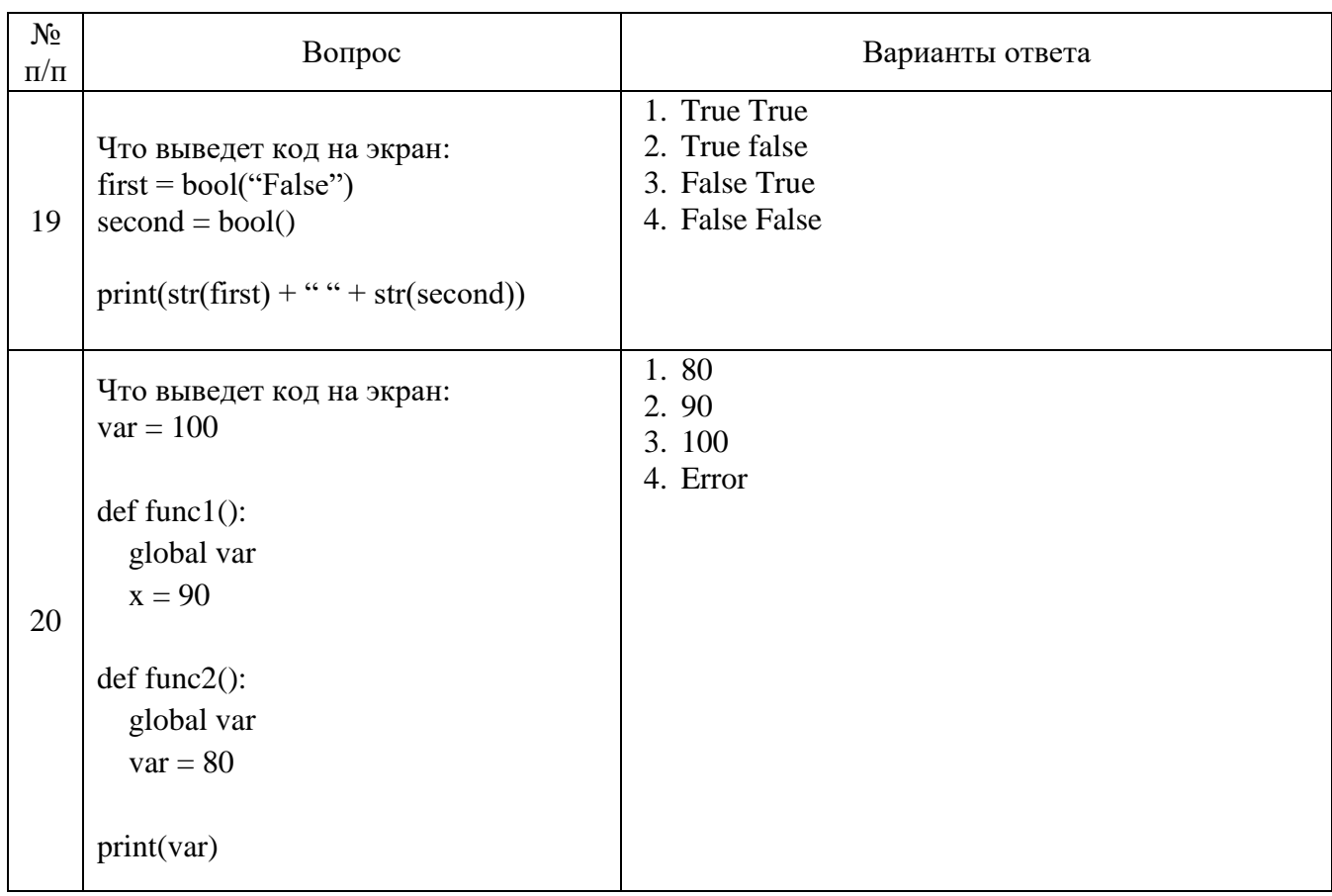

# 6.3. Описание показателей и критериев контроля успеваемости, описание шкал оценивания

# 6.3.1. Критерии оценок промежуточной аттестации (зачет)

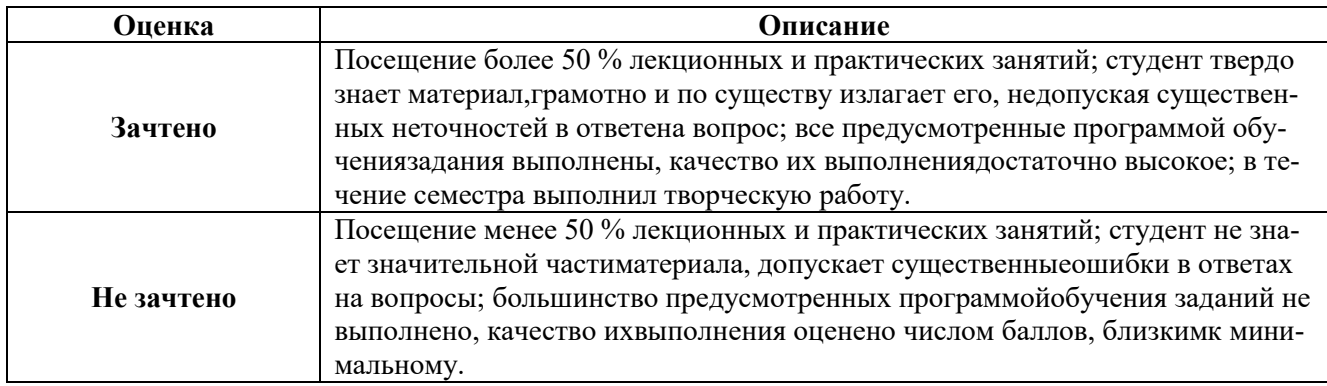

## Примерная шкала оценивания знаний в тестовой форме:

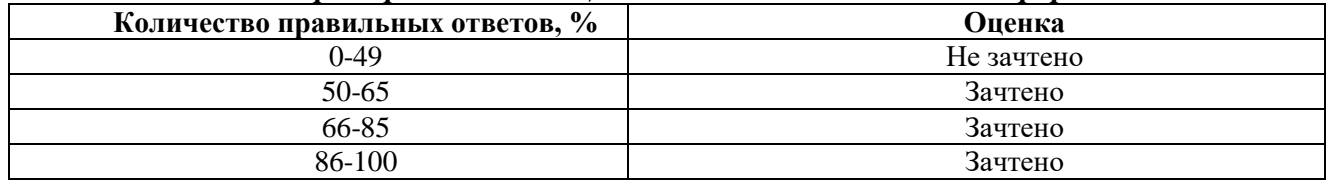

**6.3.2. Критерии оценок промежуточной аттестации (дифференцированного зачета)** *Примерная шкала оценивания знаний по вопросам/выполнению заданий дифференцированного зачета:* 

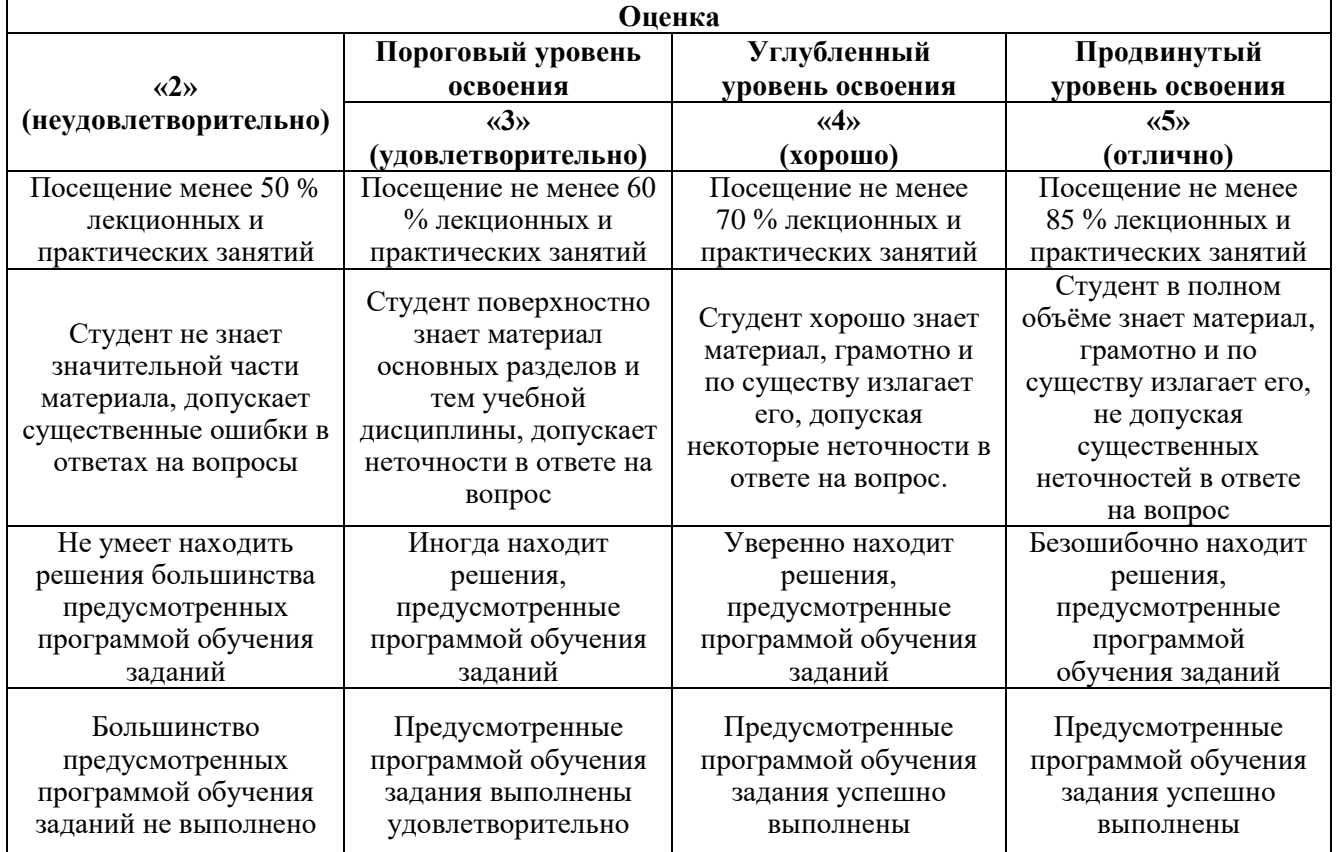

*Примерная шкала оценивания знаний в тестовой форме:*

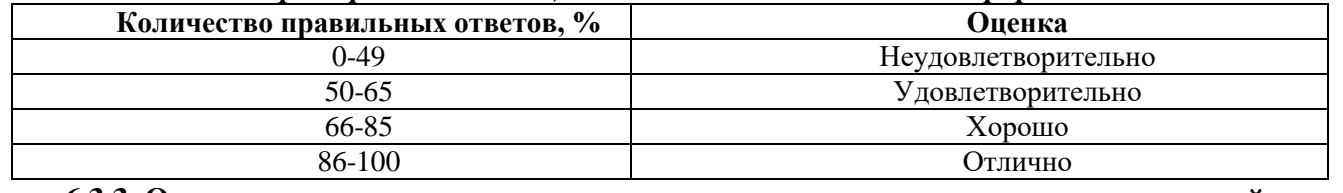

**6.3.3. Описание шкалы и критериев оценивания для проведения промежуточной аттестации в форме защиты курсовой работы**

Студент выполняет курсовую работу в соответствии с графиком, принятым на заседании кафедры. Оценка может быть снижена за несоблюдение установленного кафедрой графика.

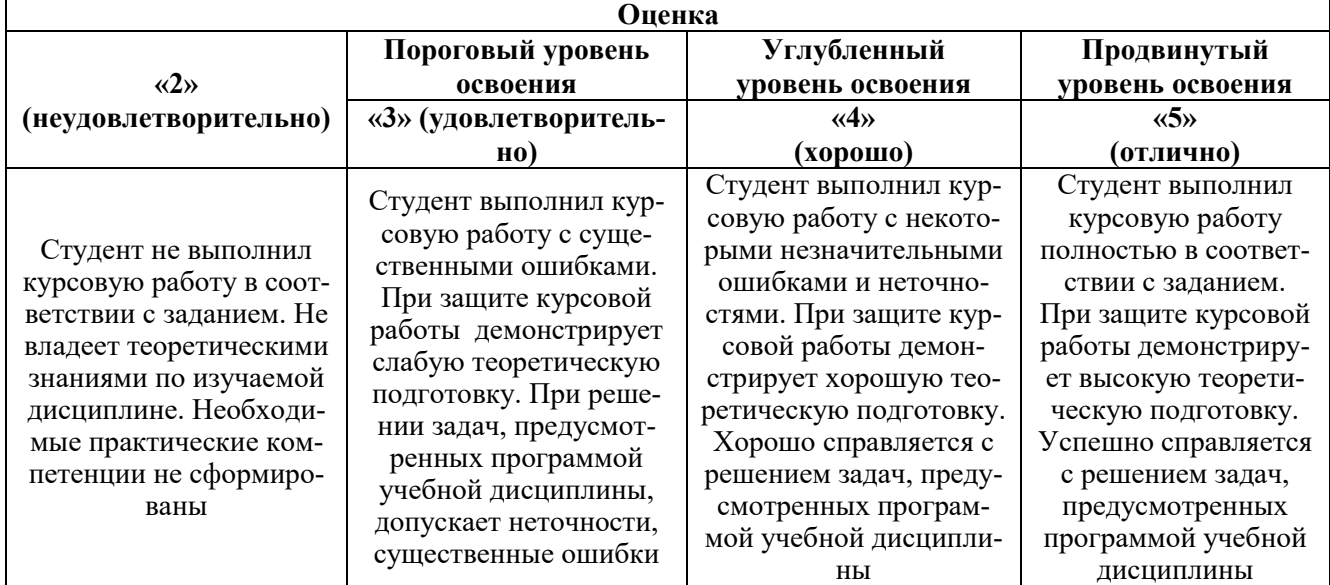

# **7. УЧЕБНО-МЕТОДИЧЕСКОЕ И ИНФОРМАЦИОННОЕ ОБЕСПЕЧЕНИЕ ДИСЦИПЛИНЫ**

### **7.1. Рекомендуемая литература**

#### **7.1.1. Основная литература**

1. Основы алгоритмизации и программирования на языке PYTHON [Электронный ресурс]: учебник / Андреева О. В., Ремизова О. И. Издательство "МИСИС", 2022. — 149 с.

Режим доступа: https://e.lanbook.com/book/105415

2. Профессиональная разработка на Python [Электронный ресурс]: Учеб. пособие / Уилкс М. - Издательство "ДМК Пресс", 2021. - 502 с

Режим доступа: https://e.lanbook.com/book/241121

3. Python. Сборник упражнений [Электронный ресурс] : учебное пособие / Стивенсон Б.— Издательство "ДМК Пресс", 2021. — 238 с. —

Режим доступаhttps://e.lanbook.com/book/241025

#### **7.1.2. Дополнительная литература**

1. Научное программирование на Python [Электронный ресурс] : учебное пособие / Хилл К.. Издательство "ДМК Пресс", 2021. — 646 с.

Режим доступа:<https://e.lanbook.com/book/241031>

2. Python и анализ данных [Электронный ресурс]: учебное пособие / Маккинни У.— Издательство "ДМК Пресс", 2020. — 540 с.

Режим доступа: <https://e.lanbook.com/book/131721>

### **7.2. Базы данных, электронно-библиотечные системы, информационно-справочные и поисковые системы**

1. Европейская цифровая библиотека Europeana:<http://www.europeana.eu/portal>

2. Информационно-издательский центр по геологии и недропользованию Министерства природных ресурсов и экологии Российской Федерации - ООО "ГЕОИНФОРММАРК" <http://www.geoinform.ru/>

3. Информационно-аналитический центр «Минерал» - <http://www.mineral.ru/>

4. КонсультантПлюс: справочно - поисковая система [Электронный ресурс]. www.consultant.ru/.

5. Мировая цифровая библиотека: http://wdl.org/ru

6. Научная электронная библиотека «Scopus» https://www.scopus.com

7. Научная электронная библиотека ScienceDirect: http://www.sciencedirect.com

8. Научная электронная библиотека «eLIBRARY»:<https://elibrary.ru/>

https://e.lanbook.com/books.

9. Поисковые системы Yandex, Google, Rambler, Yahoo и др.

10. Система ГАРАНТ: электронный периодический справочник [Электронный ресурс] www.garant.ru/.

11. Термические константы веществ. Электронная база данных,

http://www.chem.msu.su/cgibin/tkv.pl

12. Электронно-библиотечная система издательского центра «Лань»

13. Электронная библиотека Российской Государственной Библиотеки (РГБ):

14. Электронная библиотека учебников: http://studentam.net

15. Электронно-библиотечная система «ЭБС ЮРАЙТ» www.biblio-online.ru.

16. Электронная библиотечная система «Национальный цифровой ресурс «Руконт»». http://rucont.ru/

17. Электронно-библиотечная система http://www.sciteclibrary.ru/

#### **8. МАТЕРИАЛЬНО-ТЕХНИЧЕСКОЕ ОБЕСПЕЧЕНИЕ ДИСЦИПЛИНЫ**

## **8.1. Материально-техническое оснащение аудиторий:**

## **Аудитории для проведения лекционных занятий.**

Учебная аудитория для проведения лекционных занятий оборудована мультимедийным комплексом. Лекционный курс читается с мультимедийным сопровождением – демонстрацией презентационного материала с помощью мультимедийного проектора.

Оснащенность аудитории: 104 посадочных места, доска аудиторная – 2 шт., комплект мультимедийный – 1 шт., кафедра-стол – 1 шт. Стол двухместный – 52 шт. Стулья – 104 шт.

#### **Аудитории для проведения практических занятий.**

Компьютерный класс на 16 обучающихся. Оборудован моноблоками Dell OptiPlex 7470 – 17 шт., МФУ Xerox Versal Link C405DN – 1 шт., Стол аудиторный Canvaro ASSMANN – 9 шт., Компьютерное кресло оранжевое 7873 A2S – 17 шт., доска белая Magnetoplan C 2000x1000 мм – 1 шт., огнетушитель ОП-4 – 1 шт.

## **8.2. Помещения для самостоятельной работы:**

Оснащенность помещения для самостоятельной работы: 13 посадочных мест. Стул – 25 шт., стол – 2 шт., стол компьютерный – 13 шт., шкаф – 2 шт., доска аудиторная маркерная – 1 шт., АРМ учебное ПК (монитор + системный блок) – 14 шт. Доступ к сети

«Интернет», в электронную информационно-образовательную среду Университета.

Перечень лицензионного программного обеспечения: Microsoft Windows 7 Professional:ГК № 1464-12/10 от 15.12.10 «На поставку компьютерного оборудования» ГК

№ 959-09/10 от 22.09.10 «На поставку компьютерной техники». ГК № 447-06/11 от 06.06.11 «На поставку оборудования». ГК № 984-12/11 от 14.12.11 «На поставку оборудования» Договор № 1105-12/11 от 28.12.2011 «На поставку компьютерного оборудования». Договор № 1106-12/11 от 28.12.2011 «На поставку компьютерного оборудования». ГК № 671-08/12 от 20.08.2012 «На поставку продукции», MicrosoftOpenLicense 60799400 от 20.08.2012, MicrosoftOpenLicense 48358058 от 11.04.2011, Microsoft

Open License 49487710 от 20.12.2011, Microsoft Open License 49379550 от 29.11.2011.

Microsoft Office 2010 Standard: Microsoft Open License 60799400 от 20.08.2012, Microsoft Open License 60853086 от 31.08.2012. Kaspersky antivirus 6.0.4.142.

Оснащенность помещения для самостоятельной работы: 17 посадочных мест. Доска для письма маркером – 1 шт., рабочие места студентов, оборудованные ПК с доступом в сеть университета – 17 шт., мультимедийный проектор – 1 шт., АРМ преподавателя для работы с мультимедиа – 1 шт. (системный блок, мониторы – 2 шт.), стол – 18 шт., стул – 18 шт. Доступ к сети «Интернет», в электронную информационно- образовательную среду Университета.

Перечень лицензионного программного обеспечения: Операционная система Microsoft Windows XP Professional ГК №797-09/09 от 14.09.09 «На поставку компьютерного оборудования».

Операционнаясистема Microsoft Windows 7 Professional Microsoft Open License 49379550 от 29.11.2011.

Microsoft Office 2007 Standard Microsoft Open License 42620959 от 20.08.2007.

Оснащенность помещения для самостоятельной работы: 16 посадочных мест. Стол компьютерный для студентов (тип 4) - 3 шт., стол компьютерный для студентов (тип

 $6$ ) – 2 шт., стол компьютерный для студентов (тип 7) – 1 шт., кресло преподавателя (сетка, цвет черный) – 17 шт., доска напольная мобильная белая магнитно-маркерная

«Magnetoplan» 1800мм×1200мм - 1 шт., моноблок Lenovo M93Z Intel Q87 – 17 шт., плакат

– 5 шт. Доступ к сети «Интернет», в электронную информационно-образовательную среду Университета.

Перечень лицензионного программного обеспечения: Microsoft Windows 7 Professional: Microsoft Open License 49379550 от 29.11.2011.

Microsoft Office 2007 Professional Plus: Microsoft Open License 46431107 от 22.01.2010.

CorelDRAW Graphics Suite X5 Договор №559-06/10 от 15.06.2010 «На поставку программного обеспечения».

Autodesk product: Building Design Suite Ultimate 2016, product Key: 766H1

Cisco Packet Tracer 7.1 (свободно распространяемое ПО), Quantum GIS (свободно распространяемое ПО), Python (свободно распространяемое ПО), R (свободно распространяемое ПО), Rstudio (свободно распространяемое ПО), SMath Studio (свободно распространяемое ПО), GNU Octave (свободно распространяемое ПО), Scilab (свободно распространяемое ПО)

## **8.3. Помещения для хранения и профилактического обслуживания оборудования:**

1. Центр новых информационных технологий и средств обучения:

Оснащенность: персональный компьютер – 2 шт. (доступ к сети «Интернет»), монитор – 4 шт., сетевой накопитель – 1 шт., источник бесперебойного питания – 2 шт., телевизор плазменный Panasonic – 1 шт., точка Wi-Fi – 1 шт., паяльная станция – 2 шт., дрель – 5 шт., перфоратор – 3 шт., набор инструмента – 4 шт., тестер компьютерной сети – 3 шт., баллон со сжатым газом – 1 шт., паста теплопроводная – 1 шт., пылесос – 1 шт., радиостанция – 2 шт., стол – 4 шт., тумба на колесиках – 1 шт., подставка на колесиках – 1 шт., шкаф – 5 шт., кресло – 2 шт., лестница Alve – 1 шт.

Перечень лицензионного программного обеспечения: Microsoft Windows 7 Professional (Лицензионное соглашение Microsoft OpenLicense 60799400 от 20.08.2012). Microsoft Office 2010 Professional Plus (Лицензионноесоглашение Microsoft Open License 60799400 от 20.08.2012). Антивирусное программное обеспечение KasperskyEndpointSecurity (Договор № Д810(223)-12/17 от 11.12.17)

2. Центр новых информационных технологий и средств обучения:

Оснащенность: стол – 5 шт., стул – 2 шт., кресло – 2 шт., шкаф – 2 шт., персональный компьютер – 2 шт. (доступ к сети «Интернет»), монитор – 2 шт., МФУ – 1 шт., тестер компьютерной сети – 1 шт., баллон со сжатым газом – 1 шт., шуруповерт – 1 шт. Перечень лицензионного

программного обеспечения: MicrosoftWindows 7 Professional (Лицензионное соглашение MicrosoftOpenLicense 60799400 от 20.08.2012)MicrosoftOffice 2007 ProfessionalPlus (Лицензионноесоглашение MicrosoftOpenLicense 46431107 от 22.01.2010). Антивирусное программное

обеспечение KasperskyEndpointSecurity (Договор№ Д810(223)-12/17 от 11.12.17)

3. Центр новых информационных технологий и средств обучения:

Оснащенность: стол – 2 шт., стулья – 4 шт., кресло – 1 шт., шкаф – 2 шт., персональный компьютер – 1 шт. (доступ к сети «Интернет»), веб-камера Logitech HD C510 – 1 шт., колонки Logitech – 1 шт., тестер компьютерной сети – 1 шт., дрель – 1 шт., телефон – 1 шт., набор ручных инструментов – 1 шт.Перечень лицензионного программного обеспечения:MicrosoftWindows 7 Professional (Лицензионное соглашение MicrosoftOpenLicense 48358058 от 11.04.2011). Microsoft-Office 2007 ProfessionalPlus (Лицензионноесоглашение MicrosoftOpenLicense 46431107 от 22.01.2010)

Антивирусное программное обеспечение KasperskyEndpointSecurity (Договор № Д810(223)-12/17 от 11.12.17)

## **8.4. Лицензионное программное обеспечение:**

MicrosoftWindows 7 Professional, MicrosoftOpenLicense 49487710 от 20.12.2011, MicrosoftOpenLicense 49379550 от 29.11.2011, Договор № 1105-12/11 от 28.12.2011 «На поставку компьютерного оборудования», Договор № 1106-12/11 от 28.12.2011 «На поставку компьютерного оборудования», MicrosoftOffice 2007. StandardMicrosoftOpenLicense 42620959 от 20.08.2007, антивирусное программное обеспечение Kaspersky (Договор № 0372100009416000119 от 13.09.2016 года).